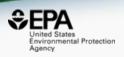

# The EPA Comptox Chemicals Dashboard as a Data Integration Hub for Environmental Chemistry Data

#### **Antony Williams**

U.S. Environmental Protection Agency, RTP, NC

This work was reviewed by the U.S. EPA and approved for presentation but does not necessarily reflect official Agency policy.

# National Center for Computational Toxicology

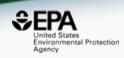

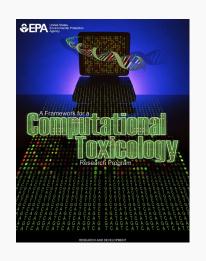

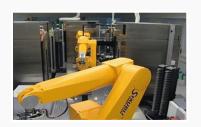

- National Center for Computational Toxicology established in 2005 to integrate:
  - High-throughput and high-content technologies
  - Modern molecular biology
  - Data mining and statistical modeling
  - Computational biology and chemistry
- Currently staffed by ~60 employees as part of EPA's Office of Research and Development
- Home of ToxCast & ExpoCast research efforts
- Key partner in U.S. Tox21 federal consortium
- Multiple cross-division collaborations (e.g. NERL, OPP, OPPT)

# The CompTox Portal https://comptox.epa.gov/

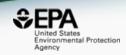

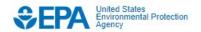

**Environmental Topics** 

Laws & Regulations

**About EPA** 

Search EPA.gov

.

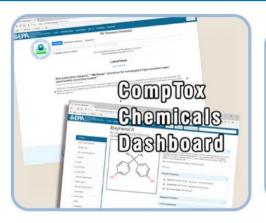

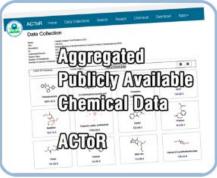

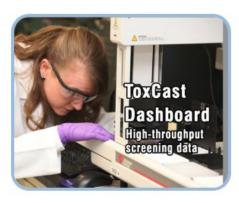

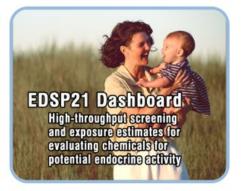

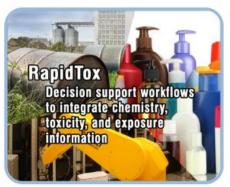

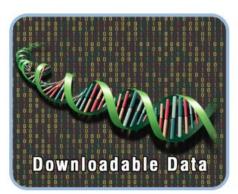

# Earlier Dashboard Applications: Single architecture in development

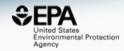

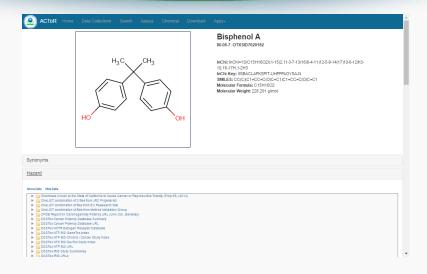

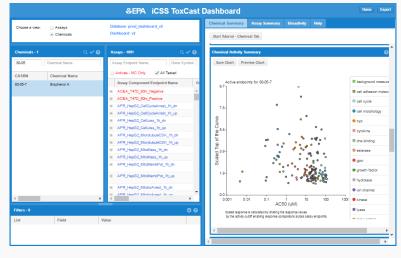

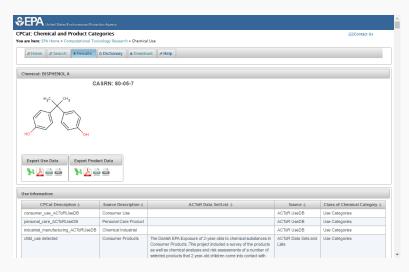

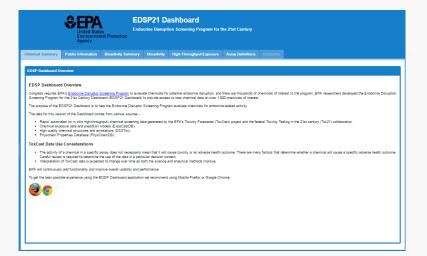

# The CompTox Portal https://comptox.epa.gov/

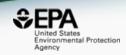

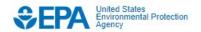

**Environmental Topics** 

Laws & Regulations

**About EPA** 

Search EPA.gov

,

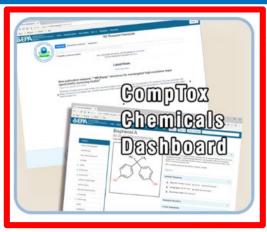

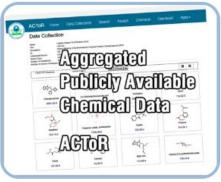

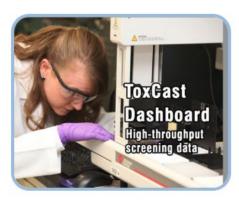

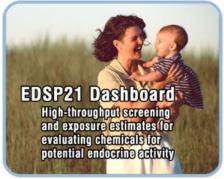

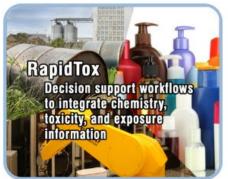

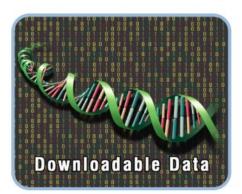

#### The CompTox Chemicals Dashboard

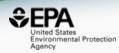

#### A publicly accessible website delivering access:

- ~765,000 chemicals with related property data
- Experimental and predicted physicochemical property data
- Integration to "biological assay data" for 1000s of chemicals
- Information regarding consumer products containing chemicals
- Links to other agency websites and public data resources
- "Literature" searches for chemicals using public resources
- "Batch searching" for thousands of chemicals
- DOWNLOADABLE Open Data for reuse and repurposing

### CompTox Chemicals Dashboard Chemicals

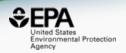

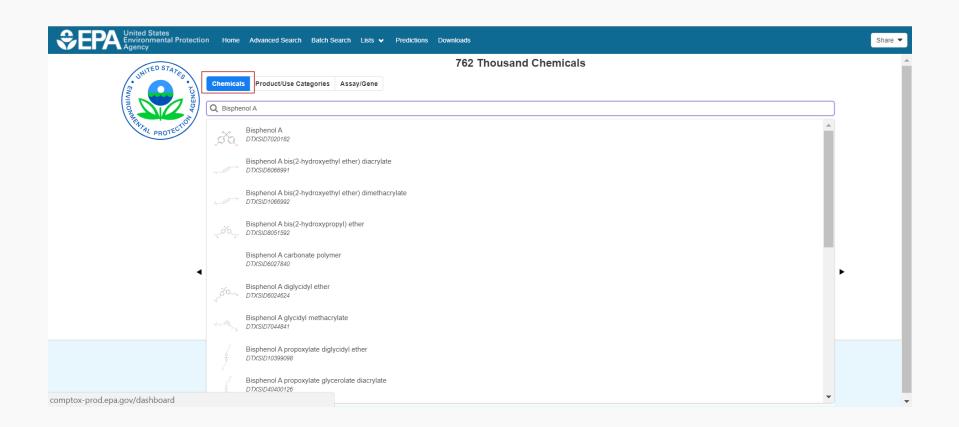

#### CompTox Chemicals Dashboard Products and Use Categories

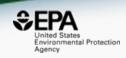

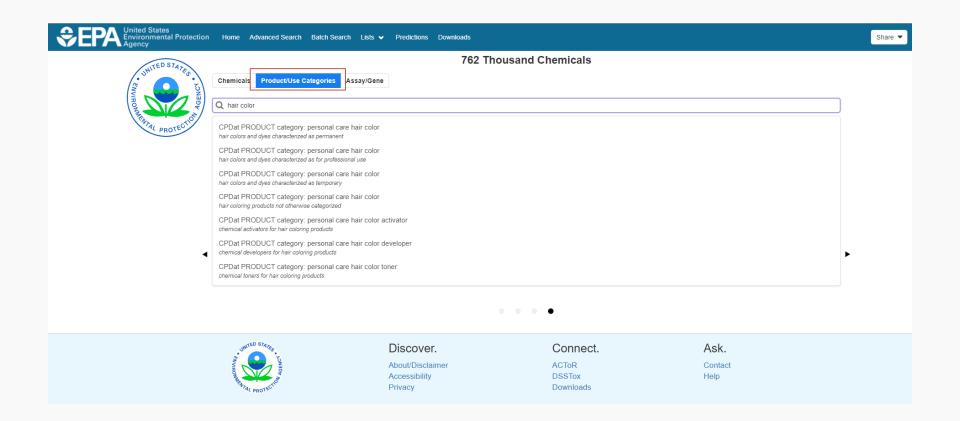

# CompTox Chemicals Dashboard Assays and Genes

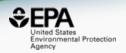

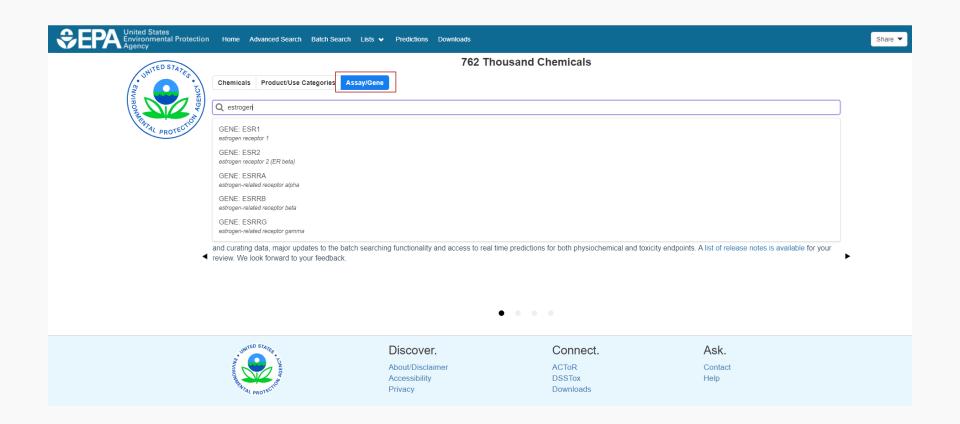

#### **Detailed Chemical Pages**

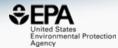

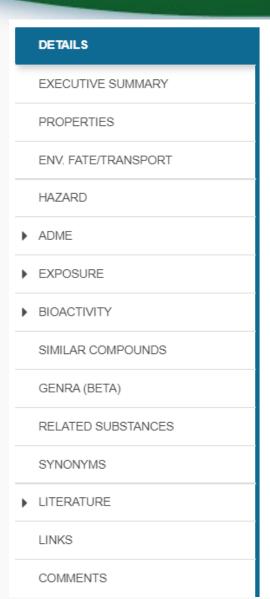

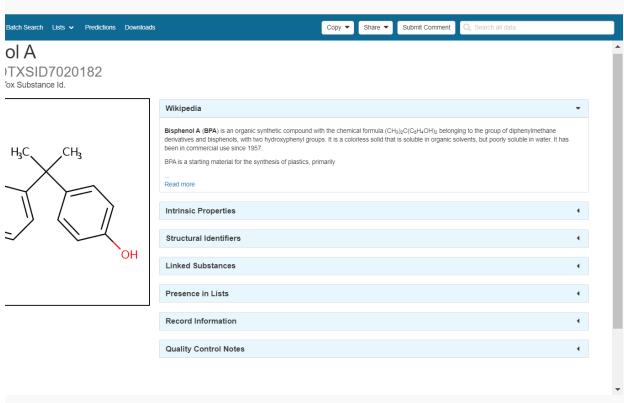

### Almost 20 Years of Data... Growing with daily curation

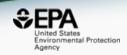

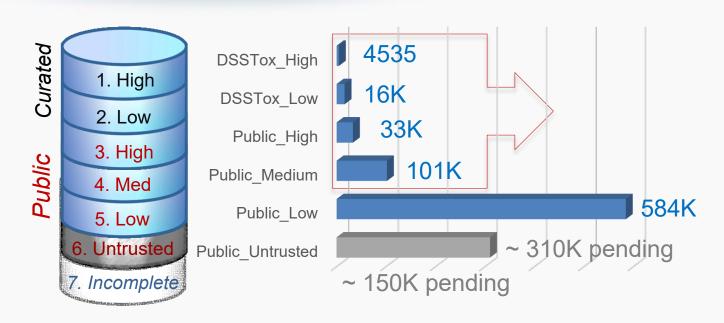

#### **QC Levels**

DSSTox\_High: Hand curated and validated

DSSTox\_Low: Hand curated and confirmed using multiple public sources

Public\_High: Extracted from EPA SRS and confirmed to have no conflicts in ChemID and PubChem

Public\_Medium: Extracted from ChemID and confirmed to have no conflicts in PubChem

Public\_Low: Extracted from ACToR or PubChem

Public\_Untrusted: Postulated, but found to have conflicts in public sources

## Physicochemical and Environmental Fate/Transport Properties

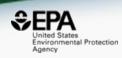

- Solubility
- Melting Point
- Boiling Point
- LogP (Octanol-water partition coefficient)
- Atmospheric Hydroxylation Rate
- LogBCF (Bioconcentration Factor)
- Biodegradation Half-life
- Henry's Law Constant
- Fish Biotransformation Half-life
- LogKOA (Octanol/Air Partition Coefficient)
- LogKOC (Soil Adsorption Coefficient)
- Vapor Pressure
- And more...

#### Full transparency for predictions

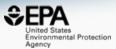

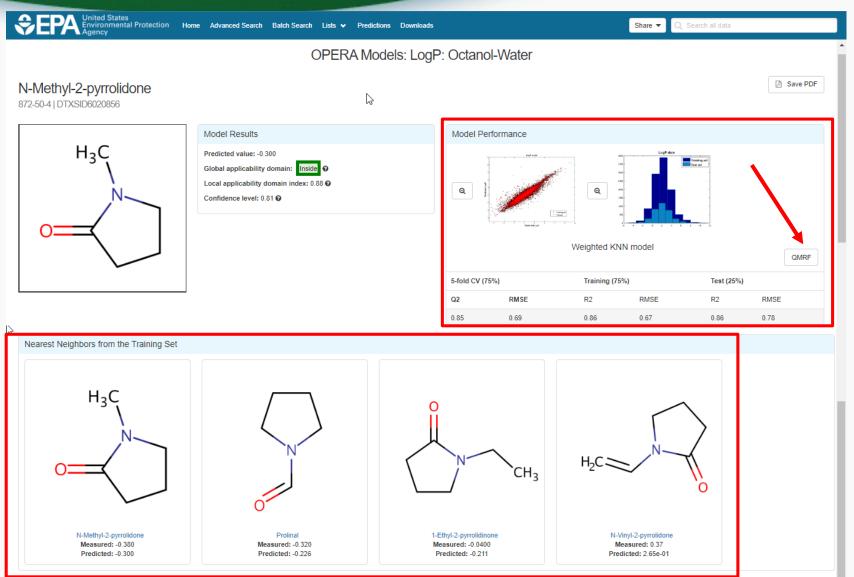

#### Transparency: QMRF Report

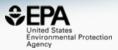

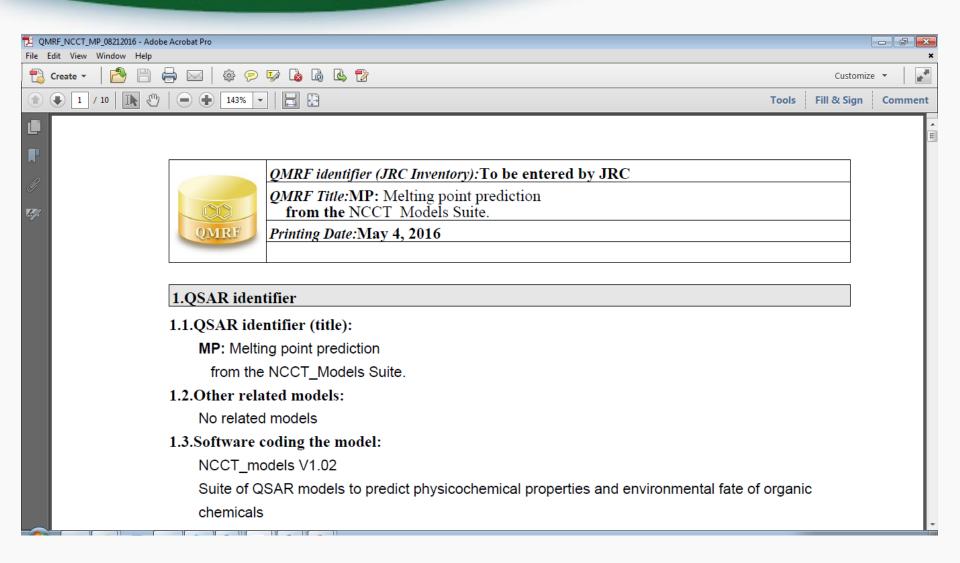

### Developing "NCCT Models"

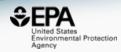

- Our approach to modeling:
  - Obtain high quality training sets
  - Apply appropriate modeling approaches
  - Validate performance of models
  - Define the applicability domain and model limitations
  - Use models to predict properties across our full datasets
  - Release as Open Data and Open Models

#### Available online

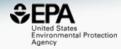

#### EPI Suite Data - ISIS/Base & SDF

The downloaded files are provided in "zip" format ... the downloaded file must be "un-zipped" with common utility programs such as <a href="WinZip">WinZip</a>.

... Updated September 15, 2010

#### Basic Instructions:

- (1) Download the zip file
- (2) Un-Zip the file

<u>NOTE</u> ... zipped files extract to Folders containing the individual data files ... Folders named EPI\_ISIS\_Data and EPI\_SDF\_Data

#### <u>Substructure Searching Files:</u>

ISIS<sup>TM</sup>/Base & SD Files of the EPI Suite Program Experimental Data Files are now available ... The ISIS<sup>TM</sup>/Base files require the commercial program for use ... The SD Files can be imported into other commercial chemical structure programs (such as ChemFinder).

... Click here to download EPI\_ISIS\_Data.zip ... (about 11 MB)

... Click here to download EPI\_SDF\_Data.zip ... (about 10 MB)

NOTE ... EPI Suite Data Files (some in Excel, Text, Word format) available at:

http://esc.syrres.com/interkow/EpiSuiteData.htm

### We Curated These Public Data to Build Prediction Models

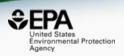

# Public data should be curated prior to modeling **Different Compounds**

| Mol Block                        | S CAS       | S NAME                           | Smiles                                  |
|----------------------------------|-------------|----------------------------------|-----------------------------------------|
| H <sub>3</sub> C OH              | 000076-43-7 | FLUOXYMESTERONE                  | H 3 C                                   |
| H <sub>3</sub> C CH <sub>3</sub> | 000077-99-6 | 1,1,1-TRIS(HYDROXYMETHYL)PROPANE | HO OH CH3                               |
| он он                            | 000079-60-7 | CORTISONE-9A-FLUORO              | O C C C C C C C C C C C C C C C C C C C |
| NH <sub>2</sub>                  | 000082-38-2 | DISPERSE RED 9                   | H3 C - N                                |

### **Duplicate Structures**

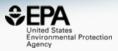

| Structure      | Formula <                                    | FW <    | CAS <       | NAME <                  | MP <                       | EstMP <                    | ErrorMP <                   |
|----------------|----------------------------------------------|---------|-------------|-------------------------|----------------------------|----------------------------|-----------------------------|
| OH<br>OH<br>OH | с <sub>3</sub> н <sub>6</sub> о <sub>3</sub> | 90.0779 | 000050-21-5 | LACTIC ACID             | 1.6800000000000<br>00e+001 | 2.2660000000000<br>00e+001 | 5.860000000000<br>00e+000   |
| OH<br>OH<br>OH | с <sub>3</sub> н <sub>6</sub> о <sub>3</sub> | 90.0779 | 000079-33-4 | L-LACTIC ACID           | 5.300000000000<br>00e+001  | 2.2660000000000<br>00e+001 | -3.03400000000<br>000e+001  |
| O OH OH        | с <sub>3</sub> н <sub>6</sub> о <sub>3</sub> | 90.0779 | 000598-82-3 | A-HYDROXYPROPIONIC ACID | 1.8000000000000<br>00e+001 | 2.2660000000000<br>00e+001 | 4.6600000000000<br>00e+000  |
| O OH OH        | с <sub>3</sub> н <sub>6</sub> о <sub>3</sub> | 90.0779 | 010326-41-7 | D-LACTIC ACID           | 5.2800000000000<br>00e+001 | 2.2660000000000<br>00e+001 | -3.014000000000<br>000e+001 |

### Covalent Halogens

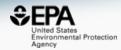

| Mol Block                                                        | S CAS       | S NAME                             | Smiles                                                           |
|------------------------------------------------------------------|-------------|------------------------------------|------------------------------------------------------------------|
| H <sub>3</sub> C CH <sub>3</sub>                                 | 000056-93-9 | BENZYL TRIMETHYL AMMONIUM CHLORIDE | CH <sub>3</sub> H <sub>3</sub> C - N CH <sub>3</sub> CI          |
| H <sub>3</sub> C CH <sub>3</sub> CH <sub>3</sub> CH <sub>3</sub> | 000068-05-3 | TETRAETHYL AMMONIUM IODIDE         | H <sub>3</sub> C CH <sub>3</sub> CH <sub>3</sub> CH <sub>3</sub> |
| H <sub>3</sub> C CH <sub>3</sub>                                 | 000071-91-0 | TETRAETHYL AMMONIUM BROMIDE        | H <sub>3</sub> C CH <sub>3</sub> Br CH <sub>3</sub>              |

### Curation to QSAR Ready Files

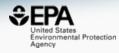

| Property | Initial file | Curated Data | Curated QSAR ready |
|----------|--------------|--------------|--------------------|
| AOP      | 818          | 818          | 745                |
| BCF      | 685          | 618          | 608                |
| BioHC    | 175          | 151          | 150                |
| Biowin   | 1265         | 1196         | 1171               |
| ВР       | 5890         | 5591         | 5436               |
| HL       | 1829         | 1758         | 1711               |
| KM       | 631          | 548          | 541                |
| KOA      | 308          | 277          | 270                |
| LogP     | 15809        | 14544        | 14041              |
| MP       | 10051        | 9120         | 8656               |
| PC       | 788          | 750          | 735                |
| VP       | 3037         | 2840         | 2716               |
| WF       | 5764         | 5076         | 4836               |
| WS       | 2348         | 2046         | 2010               |

#### LogP dataset:15,809 structures

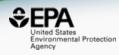

- CAS Checksum: 12163 valid, 3646 invalid (>23%)
- Invalid names: 555
- Invalid SMILES 133
- Valence errors: 322 Molfile, 3782 SMILES (>24%)
- Duplicates check:
  - 31 DUPLICATE MOLFILES
  - 626 DUPLICATE SMILES
  - 531 DUPLICATE NAMES
- SMILES vs. Molfiles (structure check)
  - 1279 differ in stereochemistry (~8%)
  - 362 "Covalent Halogens"
  - 191 differ as tautomers
  - 436 are different compounds (~3%)

#### **OPERA Predicted Properties**

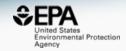

An automated curation procedure for addressing chemical errors and inconsistencies in public datasets used in QSAR modelling

K. Mansouri, C. M. Grulke, A. M. Richard, R. S. Judson & A. J. Williams

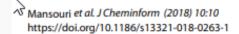

Journal of Cheminformatics

#### **RESEARCH ARTICLE**

**Open Access** 

OPERA models for predicting physicochemical properties and environmental fate endpoints

Kamel Mansouri 1,2,3\* , Chris M. Grulke 1, Richard S. Judson 1 and Antony J. Williams 1

OPERA Models: <a href="https://github.com/kmansouri/OPERA">https://github.com/kmansouri/OPERA</a>

### Other Data: Human and Ecological Chemical Hazard Data

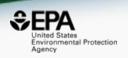

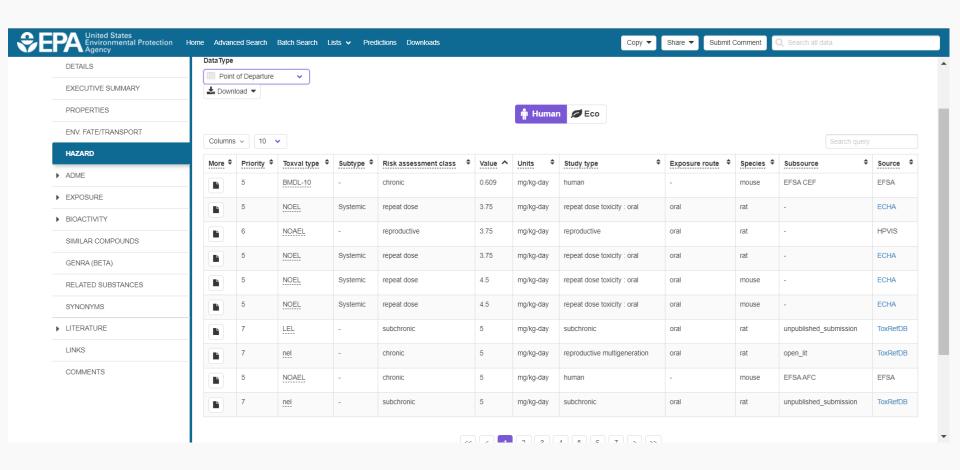

#### Hazard Data from "ToxVal\_DB"

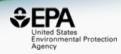

- ToxVal Database contains following data:
  - -30,050 chemicals
  - -772,721 toxicity values
  - -29 sources of data
  - -21,507 sub-sources
  - -4585 journals cited
  - -69,833 literature citations

If only the data were easy to extract...

### Not just chemical "structures"

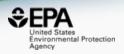

 Chemicals in commerce, of interest to the EPA, are not all easily represented by structures

- Different chemical substances supported
  - "UVCB chemicals" Unknown or Variable Composition,
     Complex Reaction Products and Biological Materials
  - Homologous series as Markush Structures

#### Example PFAS-UVCBs

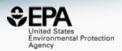

0 related chemical structures with this substance

Ethene, tetrafluoro-, oxidized, polymd., ...
DTXSID: DTXSID00108075
CASRN: 274917-96-3

0 related chemical structures with this substance

Sulfonamides, C4-8-alkane, perfluoro, ...
DTXSID: DTXSID00108095
CASRN: 160901-25-7

0 related chemical structures with this substance

1-Propene, 1,1,2,3,3,3-hexafluoro-, pol... DTXSID: DTXSID00108732 CASRN: 149935-01-3

Ethene, tetrafluoro-, oxidized, polymd., reduced, decarboxylated, C6 fraction 274917-96-3 | DTXSID00108075

1-Propene, 1,1,2,3,3,3-hexafluoro-, polymer with 1,1-difluoroethene, ethene, 1,1,2,2-tetrafluoroethene and 1,1,2-trifluoro-2-(trifluoromethoxy)ethene

#### **UVCB** Chemicals

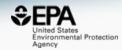

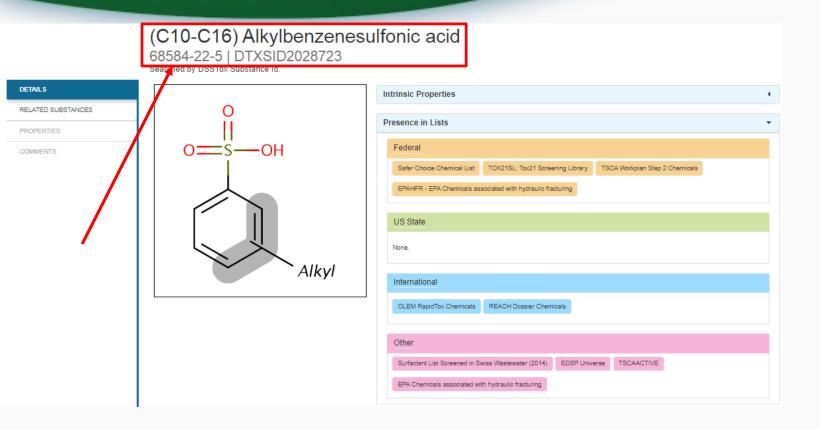

#### Markush Structures

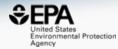

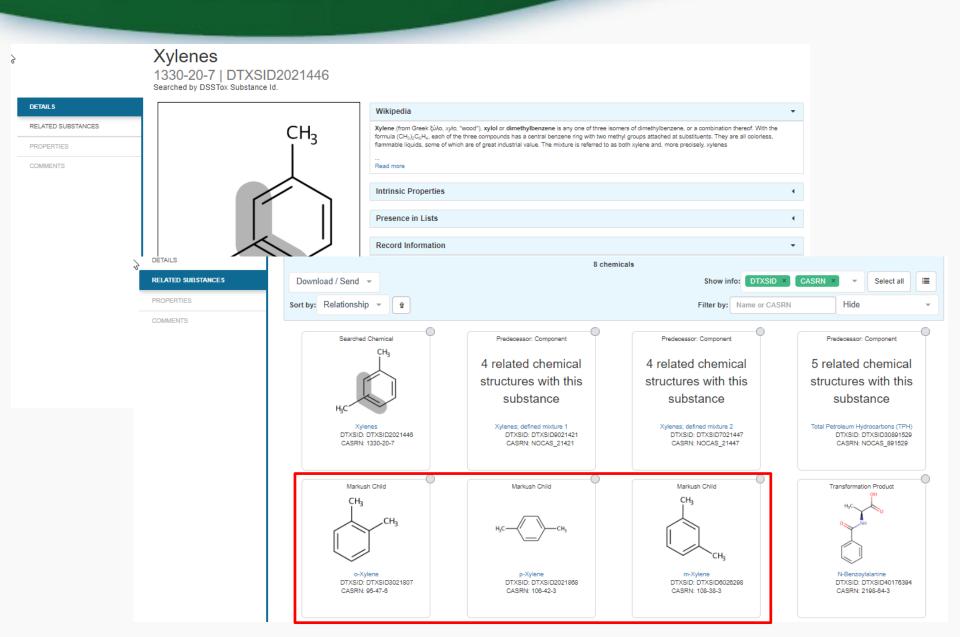

### Environmental Chemistry: More about Names and CASRNs

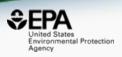

 For EPA most chemicals are reported as text – chemical names and CAS Numbers

Attachment D (Method 3) SIM quantitation ions and qualifiers for internal standards, references method analysis, and surrogates

| Name of Compound      | CAS No.    | <b>Ouantitation Ion</b> | <b>Oualifier Ions</b>     |
|-----------------------|------------|-------------------------|---------------------------|
| Phenol-d6 (SS)        | 13187-88-3 | 99                      | 71, 42                    |
| Phenol                | 108-95-2   | 94                      | 66                        |
| 1,4-Dichlorobenzene   | 106-46-0   | 146                     | 111. 75, 50               |
| Acetophenone          | 98-86-2    | 105                     | 77, 51, 120               |
| Acenaphthene-d10 (IS) | 15067-26-2 | 162                     | 160, 80                   |
| p-Cresol              | 106-44-5   | 107                     | 108, 77                   |
| Isophorone            | 78-59-1    | 82                      | 138, 54                   |
| Camphor               | 76-22-2    | 95                      | 81, 108, 152              |
| Isoborneol            | 124-76-5   | 95                      | 110, 121, 136             |
| Menthol               | 89, 78, 1  | 71                      | 81, 123, 138              |
| Naphthalene           | 91-20-3    | 128                     | 102, 51                   |
| Methyl salicilate     | 119-36-8   | 120                     | 92, 152, 65 <sub>28</sub> |

# Chemicals in product SDS sheets are commonly UVCBs

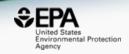

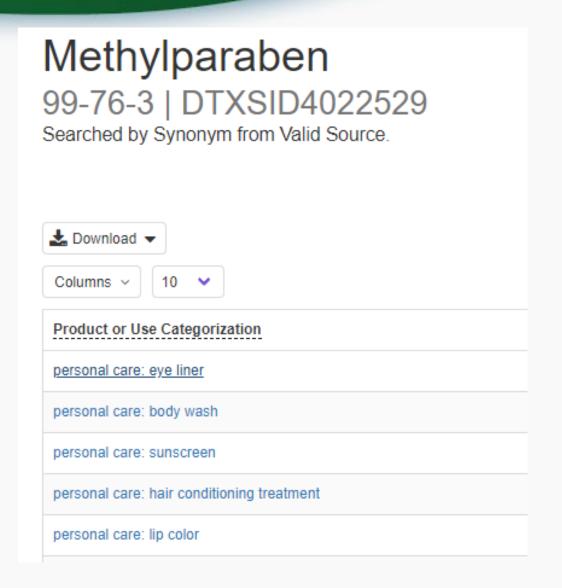

# 182 chemicals in Personal Care: Eye Liner Category

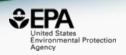

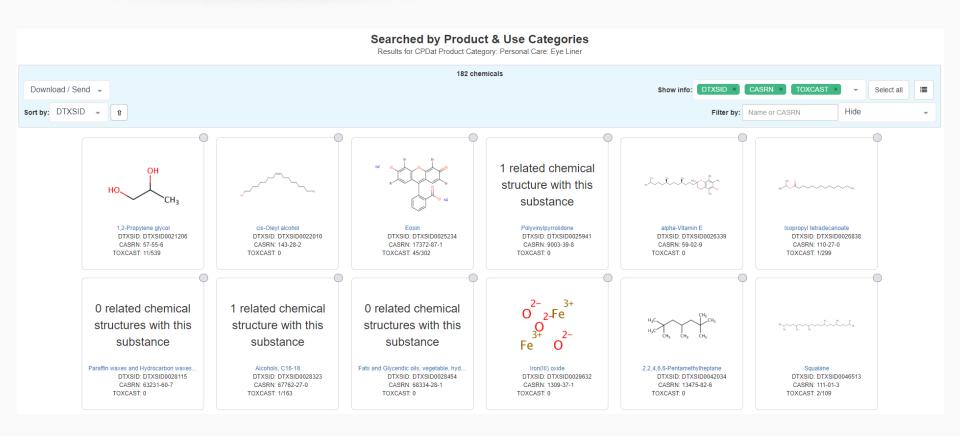

### CASRNs can be problematic...

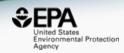

| Name of Compound      | CAS No.    |  |
|-----------------------|------------|--|
| Phenol-d6 (SS)        | 13187-88-3 |  |
| Phenol                | 108-95-2   |  |
| 1,4-Dichlorobenzene   | 106-46-0   |  |
| Acetophenone          | 98-86-2    |  |
| Acenaphthene-d10 (IS) | 15067-26-2 |  |
| p-Cresol              | 106-44-5   |  |
| Isophorone            | 78-59-1    |  |
| Camphor               | 76-22-2    |  |
| Isoborneol            | 124-76-5   |  |
| Menthol               | 89, 78, 1  |  |
| Naphthalene           | 91-20-3    |  |
| Methyl salicilate     | 119-36-8   |  |

### Active vs Deleted CASRN Also "Alternates"

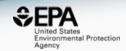

#### Enzacamene

36861-47-9 | DTXSID8047896 Searched by Approved Name.

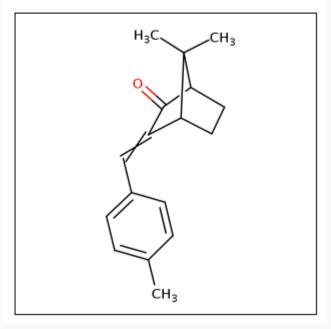

| Synonym                                                                    | Quality |
|----------------------------------------------------------------------------|---------|
| Enzacamene                                                                 | Valid   |
| 7,7-Dimethyl-3-[(4-methylphenyl)methylidene]bicyclo[2.2.1]heptan-2-one     | Valid   |
| Bicyclo[2.2.1]heptan-2-one, 7,7-dimethyl-3-[(4-methylphenyl)methylene]-    | Valid   |
| 36861-47-9 Active CA 8-FN                                                  | Valid   |
| Bicyclo[2.2.1]heptan-2-one, 1,7,7-trimethyl-3-[(4-methylphenyl)methylene]- | Valid   |
| EINECS 253-242-8                                                           | Other   |
| Eusolex 6300                                                               | Other   |
| Uvinul MBC 95                                                              | Other   |
| Parsol 5000                                                                | Other   |

| ONII-813XWY40L9            | Other   |
|----------------------------|---------|
| 4-Methylbenzylidenecamphor | Other   |
| p-Methylbenzylidenecamphor | Other   |
| 38102-62-4 Deleted CA &-RN | Deleted |
| 84055-85-2 Deleted CA 8-RN | Deleted |

### Tricky mapping by CASRN This one has 316 Deleted CASRN

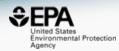

CAS Registry Number: 25068-38-6

(C<sub>15</sub> H<sub>16</sub> O<sub>2</sub> . C<sub>3</sub> H<sub>5</sub> CI O)<sub>X</sub>

Phenol, 4,4'-(1-methylethylidene)bis-, polymer with 2-(chloromethyl)oxirane

Polymer

Polymer Class Terms: Epoxy resin

Alternate CAS Registry Numbers: 26402-79-9

Deleted CAS Registry Numbers: 1336-88-5, 1337-15-1, 8000-31-5, 9015-99-0, 9049-54-1, 9050-21-9, 9081-91-8, 9083-76-5, 9084-94-0, 9086-62-8, 9087-26-7, 9087-76-7, 11097-80-6, 11098-13-8, 11098-40-1, 11100-23-5, 11108-41-1, 11120-31-3, 11121-19-0, 11126-36-6, 20232-24-0, 35038-60-9, 7, 37270-82-9, 37291-75-1, 37293-07-5, 37294-18-1, 37305-82-1, 37307-45-2, 37317-45-6, 37325-21-6, 37338-63-9, 37342-17-9, 37345-34-9, 37348-56-4, 37348-57-5, 37357-73-6, 37360-93-3, 39277-59-3, 39288-99-8, 39296-08-7, 39296-09-8, 39296-11-2, 39296-15-6, 39315-77-0, 39349-91-2, 39354-86-4, 39362-25-9, 39362-45-3, 39373-81-4, 39378-29-5, 39378-55-7, 39389-49-6, 39405-18-0, 39412-57-2, 39419-66-4, 39453-22-0, 39454-54-1, 39454-69-8, 39470-62-7, 42612-34-0, 42618-03-1, 50642-36-9, 50642-55-2, 50642-78-9, 51158-20-4, 51273-81-5, 51329-73-8, 51393-99-8, 51394-03-7. 51553-00-5. 52011-87-7. 52038-45-6. 52051-70-4. 52051-82-8. 52052-16-1. 52232-05-0. 52232-75-4. 52276-55-8. 52365-33-0. 52519-66-1. 52519-67-2. 52627-94-8. 52907-38-7. 53027-88-6. 53127-14-3. 53200-30-9. 53238-86-1. 53238-87-2. 53239-67-1. 53239-68-2. 53570-97-1. 53570-98-2. 53681-78-0. 53858-93-8. 54018-73-4. 54352-05-5. 55464-96-5. 55584-55-9. 55585-07-4. 55818-73-0. 56258-35-6. 56449-43-5. 56509-48-9. 57107-66-1, 57284-90-9, 57534-21-1, 57693-04-6, 58052-05-4, 58128-38-4, 58392-89-5, 58392-92-0, 58516-14-6, 58572-71-7, 59029-19-5, 59459-14-2, 59473-30-2, 59948-36-6, 60202-19-9, 60267-31-4, 60382-89-0, 60606-56-6, 60800-54-6, 60831-77-8, 60894-16-8, 61036-82-6, 61287-42-1, 61356-27-2. 61711-38-4. 61763-30-2. 61991-18-2. 62169-28-2. 62169-29-3. 62601-75-6. 62601-76-7. 62887-23-4. 63055-40-3. 63172-55-4. 63799-24-6. 63993-57-7. 63993-58-8. 64086-14-2. 64086-16-4. 64176-52-9. 64176-61-0. 64176-66-5. 64177-03-3. 65233-49-0. 65931-38-6. 65931-39-7. 66995-96-8. 67185-62-0. 68821-97-6. 69899-40-7. 70179-83-8. 70213-44-4. 70726-45-3. 71965-91-8. 72514-40-0. 73413-19-1. 74504-20-4. 74564-76-4. 75831-44-6, 78564-77-9, 79585-43-6, 80702-61-0, 81458-12-0, 81843-57-4, 81843-58-5, 81855-87-0, 82197-12-4, 82197-46-4, 83202-85-1, 84286-97-5, 84683-04-5, 84931-29-3, 85537-69-5, 86090-60-0, 88385-37-9, 88528-19-2, 88651-18-7, 89750-00-5, 91727-28-5, 91727-29-6, 92481-37-3, 95327-25-6, 96420-31-4, 96510-68-8, 97568-16-6, 97709-01-8, 99400-50-7, 101027-12-7, 102256-87-1, 103599-13-9, 103599-14-0, 104364-97-8, 104491-99-8, 105521-57-1, 106207-08-3, 106856-89-7, 107991-47-9, 108556-05-4, 108728-21-8, 110158-22-0, 111367-08-9, 111517-59-0, 114013-37-5, 115902-32-4, 117216-90-7, 117313-45-8, 117786-92-2, 118340-04-8, 120146-74-9, 120797-43-5, 121181-85-9, 121273-37-8, 121547-73-7, 123939-44-6, 125147-87-7, 127176-80-1, 127176-81-2, 128281-71-0, 132822-20-9, 132893-73-3, 135976-90-8, 137545-29-0, 138157-20-7, 138361-18-9, 139554-29-3. 142540-11-2. 144046-24-2. 144046-25-3, 144855-66-3, 149013-58-1, 150825-32-4, 157321-42-1, 157481-46-4, 158725-45-2, 160674-45-3, 161937-12-8. 162031-55-2. 167972-06-7. 168042-08-8. 179607-24-0. 183581-68-2. 183890-12-2. 187619-11-0. 188448-56-8. 189282-49-3. 191606-83-4, 220090-06-2, 222835-65-6, 222835-66-7, 222835-68-9, 222835-69-0, 222835-70-3, 222835-72-5, 222835-74-7, 222835-77-0, 309945-96-8, 339530-81-3, 353239-57-3, 367523-08-8, 383889-26-7, 383889-27-8, 395069-05-3, 470462-49-8, 681001-41-2, 848887-61-6, 913745-83-2, 917483-69-3, 922728-11-8, 934588-09-7, 945610-97-9, 950907-45-6, 1033821-54-3, 1034342-45-4, 1068160-75-7, 1082736-74-0, 1096473-97-0, 1114797-08-8. 1189565-70-5. 1190235-62-1. 1190729-68-0. 1192045-32-1. 1195324-26-5. 1196030-95-1. 1198291-96-1. 1199811-18-1. 1203835-26-0. 1206700-05-1, 1228639-00-6, 1245563-83-0, 1271727-39-9, 1300093-58-6, 1300102-07-1, 1305321-17-8, 1338071-08-1, 1446691-72-0, 1450839-98-1. 1620807-39-7. 1641551-32-7. 1807886-28-7. 1815624-46-4. 1815624-47-5

### In Vitro Bioassay Screening

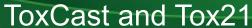

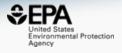

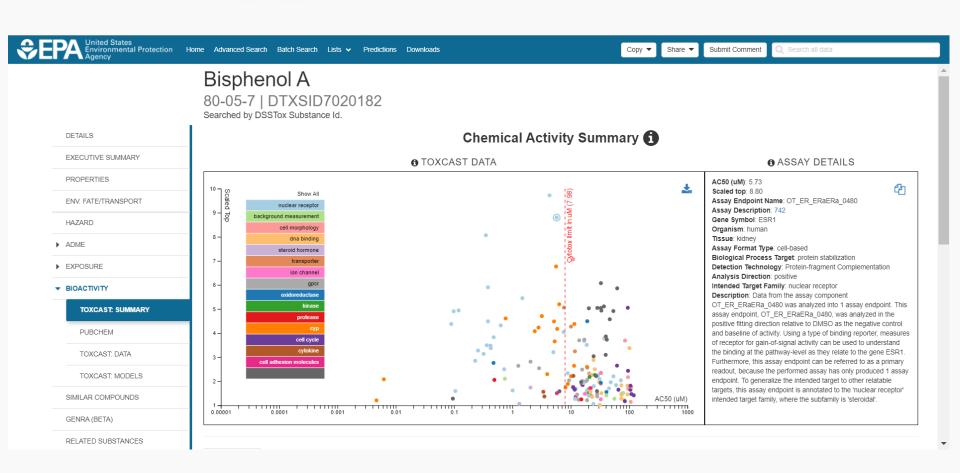

#### In Vitro Bioassay Screening

#### ToxCast and Tox21

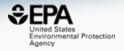

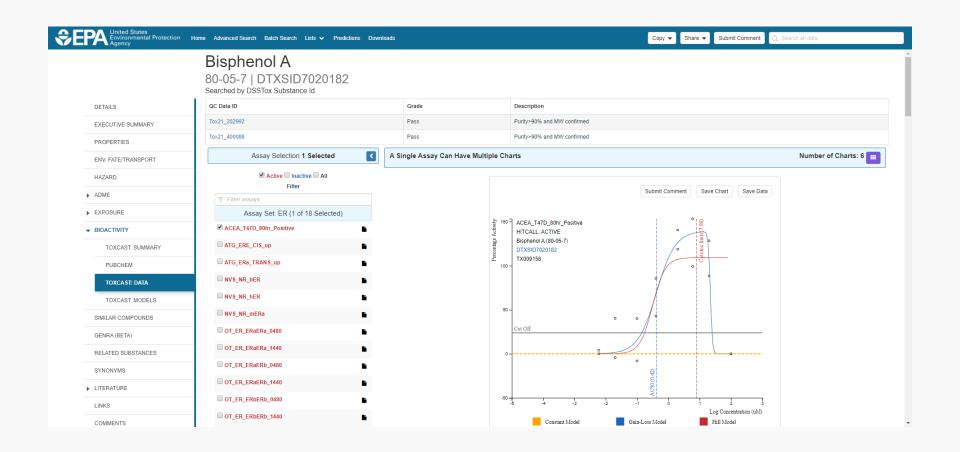

### Bioactivity: Downloadable Data

https://www.epa.gov/chemical-research/exploring-toxcast-data-downloadable-data

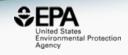

### Exploring ToxCast Data: Downloadable Data

The results after processing through the Pipeline are available on the <u>ToxCast Dashboard</u>, and for most users EPA recommends accessing the data there.

- ToxCast Chemicals
- ToxCast Assays

### ToxCast Data and Information

- ToxCast & Tox21 Summary Files. Data for a single chemical endpoint pair for thousands of chemicals and assay endpoints for 20 variables such as the activity or hit call, activity concentrations, whether the chemical was tested in a specific assay, etc.
  - o <u>Download ToxCast Summary Information</u>
  - Download ReadMe
- ToxCast & Tox21 Data Spreadsheet. A spreadsheet of EPA's analysis of the chemicals screened through ToxCast and the Tox21 collaboration which includes EPA's activity calls from the screening of over 1,800 chemicals.
  - Download Data
  - Download ReadMe
- ToxCast Data Pipeline R Package. The R computer programming package used to process and model all EPA ToxCast and Tox21 chemical screening data. The files include the R programming package as well as documents that provide overviews of the data analysis pipeline used and the R package. Users will need experience with R to use these files.
  - <u>Download Package</u>
  - TCPL Overview

#### Resources

- <u>Toxicity Forecaster (ToxCast)</u>
   <u>Fact Sheet</u>
- ToxCast Publications
- ToxCast Citation
- About ToxCast

# ToxCast/Tox21 Data Analytical QC of the chemicals

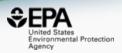

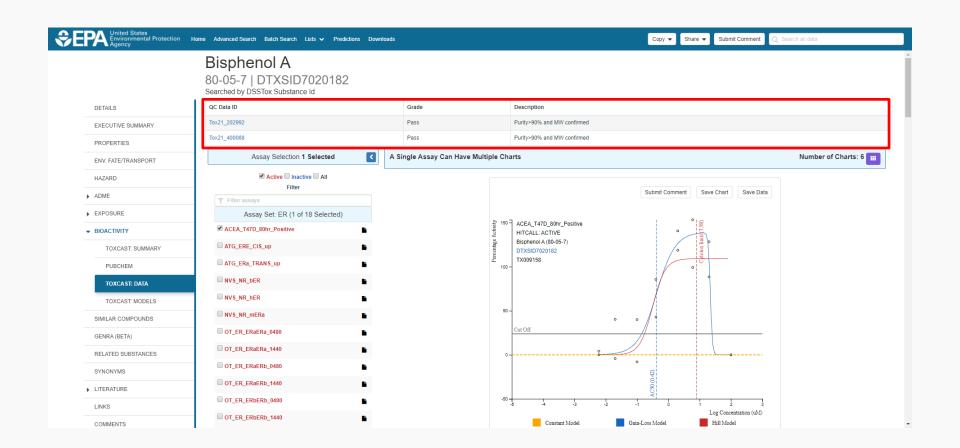

# Access to Analytical QC Data

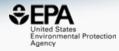

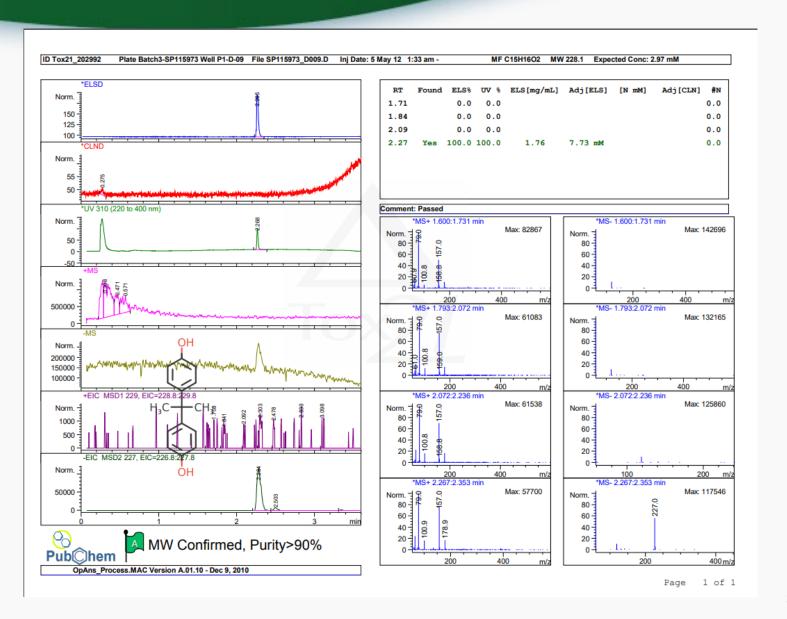

# Names and CASRNs to Support Searches

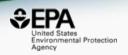

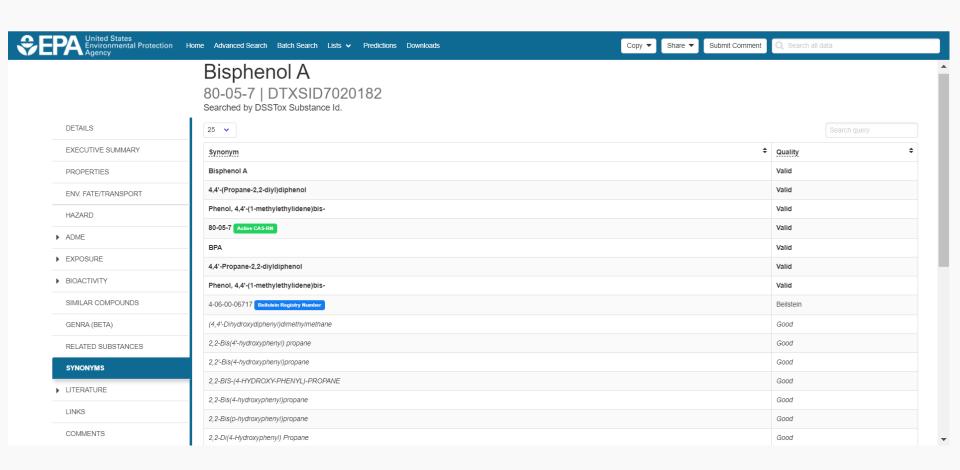

# Literature Searches - Querying 28 Million PubMed abstracts

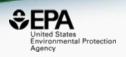

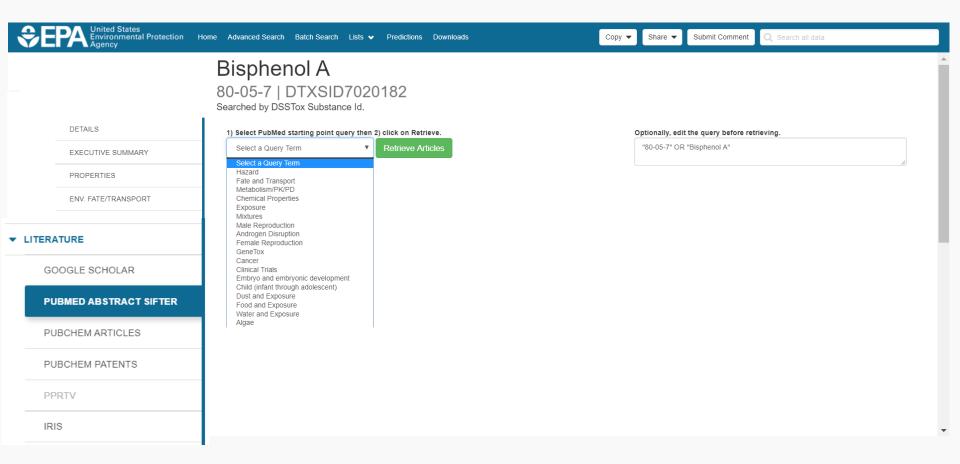

# **Abstract Sifter** - Querying 28 Million PubMed abstracts

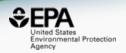

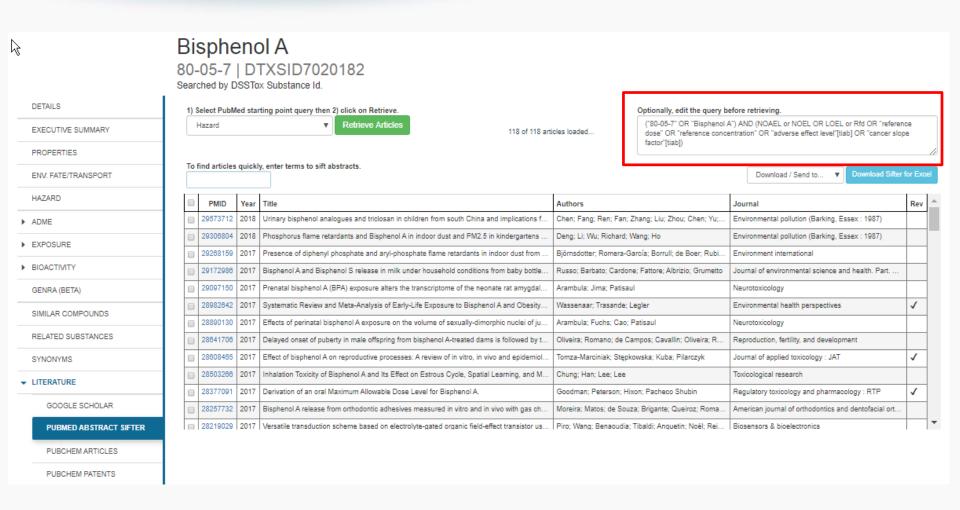

# Relationships in the data

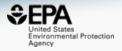

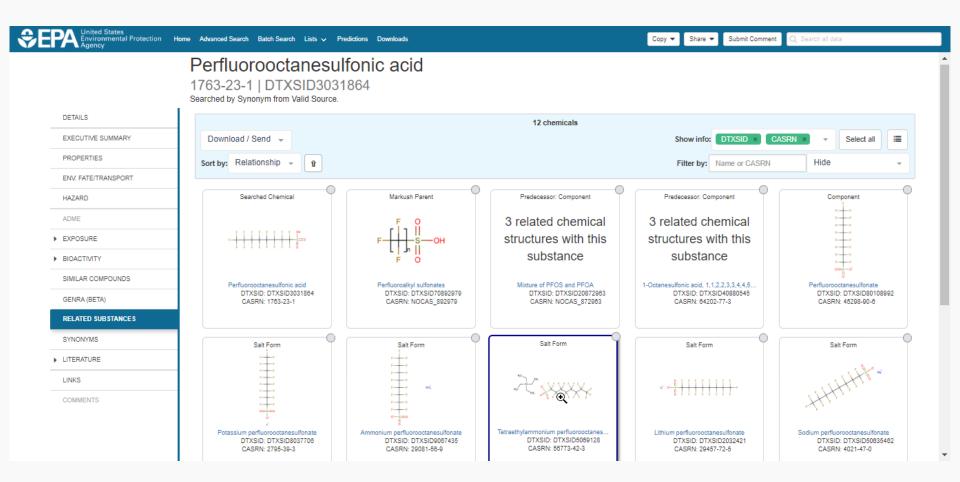

### Transformation Products

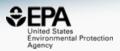

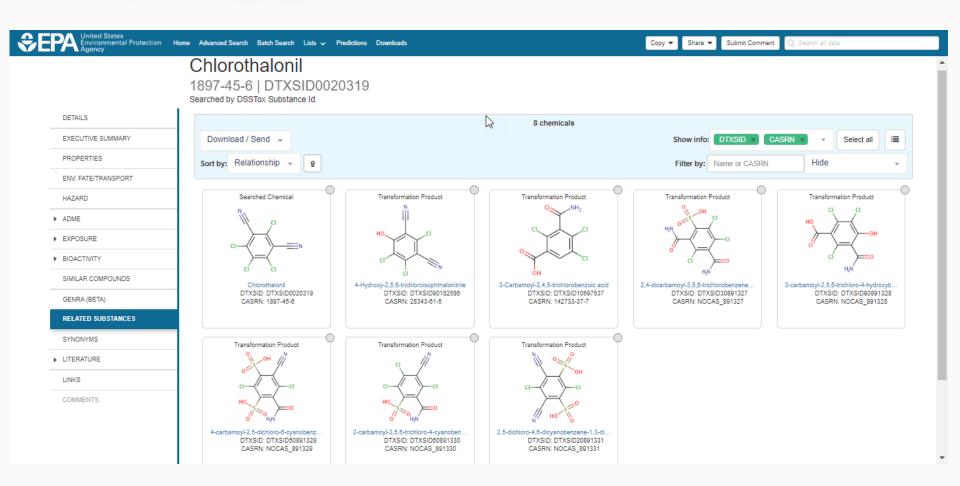

# 7 salt forms of PFOS (and the ion itself)

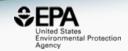

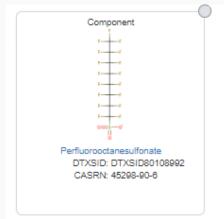

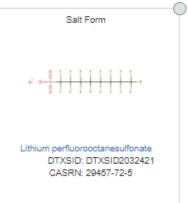

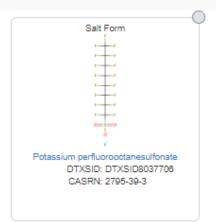

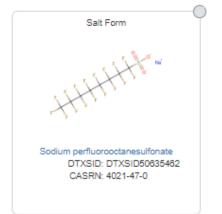

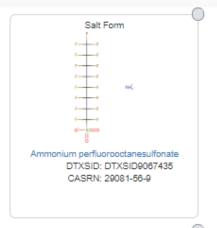

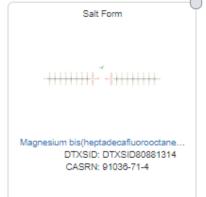

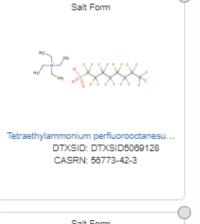

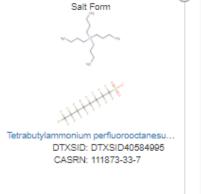

# Using data relationships

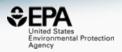

 We have purposely built relationships in the data. Specifically, "MS-Ready mappings"

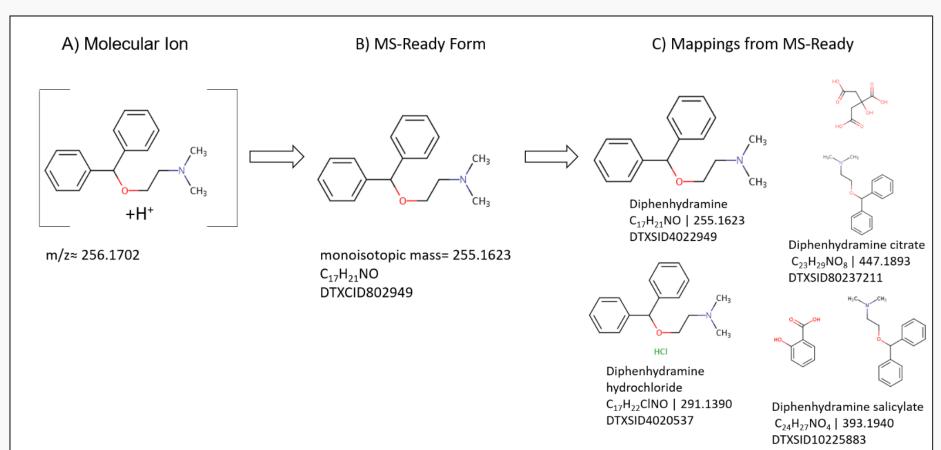

# "MS-Ready": Suspect Screening and Non-Targeted Analysis Workflow

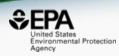

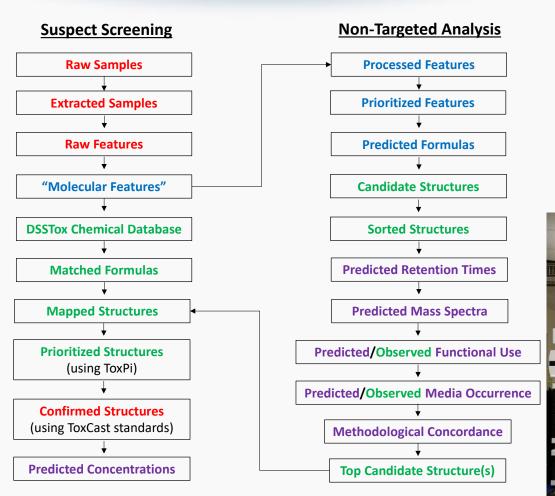

#### Color Key

**Red** = Analytical Chemistry

**Blue** = Data Processing & Analysis

Purple = Mathematical & QSPR Modeling

**Green** = Informatics & Web Services

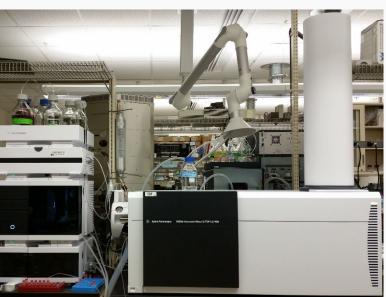

## **Batch Searching**

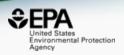

 Singleton searches are useful but we need to search thousands of masses, formulae, names, InChls and CASRNs!

## Typical questions

- What chemicals can I get for 5000 CAS Numbers?
- Can I get predicted properties for 1000 chemicals?
- What is the list of chemicals for the formula C<sub>x</sub>H<sub>y</sub>O<sub>z</sub>?
- What is the list of chemicals for a mass +/- error ?
- Can I get chemical lists in Excel files? In SDF files?

## Batch Searching

Exact Formula(e)

Monoisotopic Mass

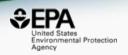

### 

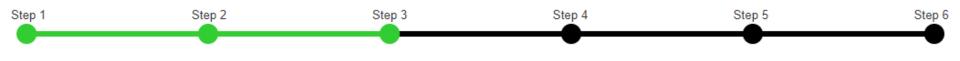

### Step Three: Select Download Data or Display Chemicals

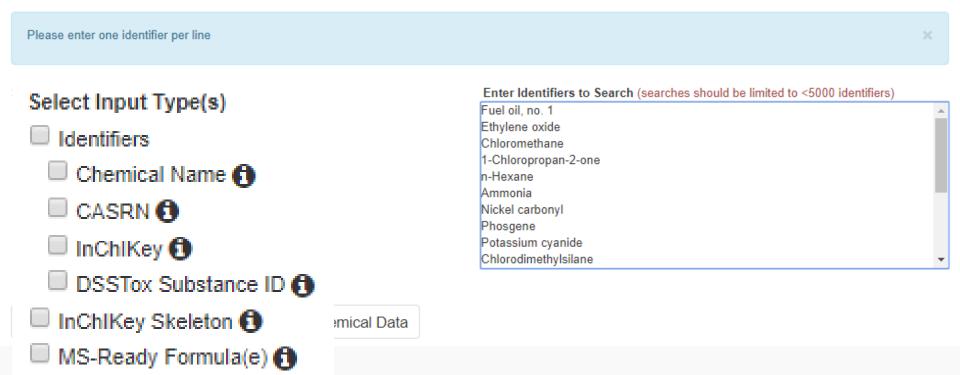

# **Batch Searching**

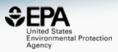

| Select Output Format:                                                                                         |                                                                                                    |
|----------------------------------------------------------------------------------------------------|----------------------------------------------------------------------------------------------------|
| Excel •                                                                                                    | ▲ Download                                                                                                    |
| Customize Results  Select All Select All in Lists  Chemical Identifiers  DTXSID Chemical Name CAS-RN InChlKey | Presence in Lists:  ICCVAM test method evaluation report: in vitro ocular toxicity test methods 40CFR355 A list of all PBDEs (Polybrominated diphenyl ethers) A list of all PCBs (Polychlorinated biphenyls) A list of polycyclic aromatic hydrocarbons Acute exposure guideline levels Algal Toxins Androgen Receptor Chemicals |
| IUPAC Name  Structures                                                                                        | APCRA Chemicals for Prospective Analysis  APCRA Chemicals for Retrospective Analysis                                                                                                    |
| Mol File  SMILES  InChI String  InChi String                                                                  | ■ APCRA Chemicals for Retrospective Analysis_App_List_448_Chemicals ■ ATSDR Minimal Risk Levels (MRLs) for Hazardous Substances ■ ATSDR Toxic Substances Portal Chemical List                                                                                                    |
| MS-Ready SMILES  QSAR-Ready SMILES                                                                            | <ul> <li>□ Bisphenol Compounds</li> <li>□ California Office of Environmental Health Hazard Assessment</li> <li>□ Chemicals with interesting names</li> </ul>                                                                                                    |
| Intrinsic And Predicted Properties  Molecular Formula  Average Mass                                           | □ CMAP □ DNT Screening Library                                                                                                    |
| <ul> <li>■ Monoisotopic Mass</li></ul>                                                                        | Drinking Water Suspects, KWR Water, Netherlands EDSP Universe EPA Chemicals associated with hydraulic fracturing                                                                                                    |

# **Excel Output**

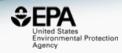

|    | Α          | В        | С              | D                       | Е              | F              | G      | Н        |
|----|------------|----------|----------------|-------------------------|----------------|----------------|--------|----------|
| 1  | INPUT      | FOUND_BY | DTXSID         | PREFERRED_NAME          | <b>EXPOCAS</b> | <b>EXPOCAS</b> | NHANES | TOXVAL_D |
| 2  | 1445-75-6  | CAS-RN   | DTXSID5024051  | Diisopropyl methylpho:  | 2.09e-08       | Υ              | -      | Υ        |
| 3  | 50-00-0    | CAS-RN   | DTXSID7020637  | Formaldehyde            | 1.32e-06       | Υ              | -      | Υ        |
| 4  | 107-06-2   | CAS-RN   | DTXSID6020438  | 1,2-Dichloroethane      | 4.9e-06        | Υ              | -      | Υ        |
| 5  | 57-12-5    | CAS-RN   | DTXSID6023991  | Cyanide                 | -              | -              | -      | Υ        |
| 6  | 7550-45-0  | CAS-RN   | DTXSID8042476  | Titanium tetrachloride  | -              | -              | -      | Υ        |
| 7  | 79-01-6    | CAS-RN   | DTXSID0021383  | Trichloroethylene       | 7.27e-06       | Υ              | -      | Υ        |
| 8  | 121-82-4   | CAS-RN   | DTXSID9024142  | Cyclonite               | 6.72e-08       | Υ              | -      | Υ        |
| 9  | 108-05-4   | CAS-RN   | DTXSID3021431  | Vinyl acetate           | 8.3e-05        | Υ              | -      | Υ        |
| 10 | 7803-51-2  | CAS-RN   | DTXSID2021157  | Phosphine               | -              | -              | -      | Υ        |
| 11 | 122-66-7   | CAS-RN   | DTXSID7020710  | 1,2-Diphenylhydrazine   | 1.49e-07       | Υ              | -      | Υ        |
| 12 | 101-77-9   | CAS-RN   | DTXSID6022422  | 4,4'-Methylenedianiline | 6.08e-06       | Υ              | -      | Υ        |
| 13 | 14017-34-6 | CAS-RN   | DTXSID90161250 | Selenium difluoride     | -              | -              | -      | -        |
| 14 | 75-44-5    | CAS-RN   | DTXSID0024260  | Phosgene                | -              | -              | -      | Υ        |
| 15 | 621-64-7   | CAS-RN   | DTXSID6021032  | N-Nitrosodipropylamine  | 4.55e-07       | Υ              | -      | Υ        |
| 16 | 75-09-2    | CAS-RN   | DTXSID0020868  | Dichloromethane         | 2.02e-06       | Υ              | -      | Υ        |
| 17 | 100-41-4   | CAS-RN   | DTXSID3020596  | Ethylbenzene            | 8.32e-05       | Υ              | -      | Υ        |
| 18 | 7440-28-0  | CAS-RN   | DTXSID2036035  | Thallium                | -              | -              | -      | Υ        |
| 19 | 108-88-3   | CAS-RN   | DTXSID7021360  | Toluene                 | 8.61e-05       | Υ              | -      | Υ        |
| 20 | 111-44-4   | CAS-RN   | DTXSID9020168  | Bis(2-chloroethyl) ethe | 2.82e-07       | Υ              | -      | Υ        |
| 21 | 7440-42-8  | CAS-RN   | DTXSID3023922  | Boron                   | -              | -              | -      | Υ        |
| 22 | 7440-29-1  | CAS-RN   | DTXSID6049800  | Thorium                 | -              | -              | -      | Υ        |

### List of Chemicals

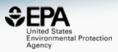

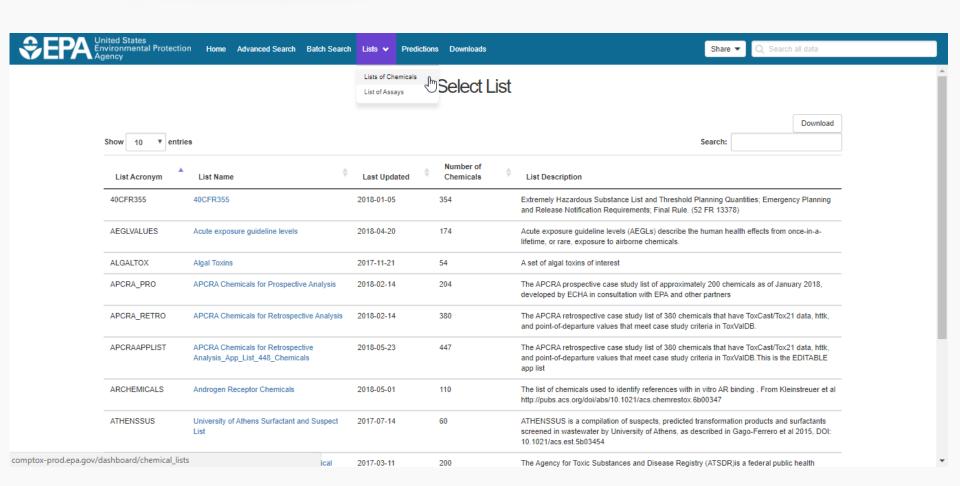

### EPA activities around PFAS chemicals

https://www.epa.gov/pfas

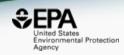

### Per- and Polyfluoroalkyl Substances (PFAS)

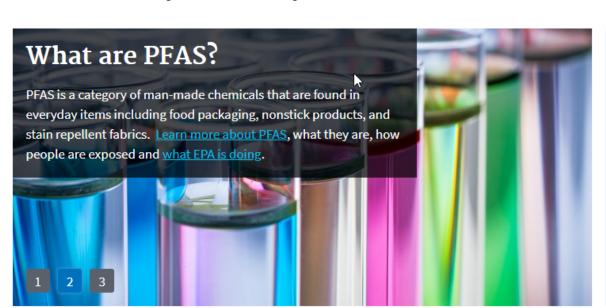

CONTACT US

SHARE

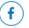

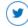

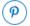

"The National Leadership Summit on PFAS provided an unprecedented opportunity for stakeholders to share vital information and best practices regarding PFAS." -

Former Administrator Pruitt

- Community Events
- Infographic

### Basic Information

- What are PFAS?
- Why are PFAS important?
- How people are exposed?

### EPA Actions to Address PFAS

- EPA actions
- National leadership summit and engagement

### Tools and Resources

- EPA data and tools
- State information
- Site-specific resources

### The OECD List of PFAS

http://www.oecd.org/chemicalsafety/portal-perfluorinated-chemicals/

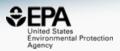

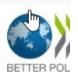

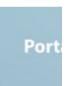

HOME

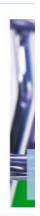

### The OEGD releases a new list of PFASs

The OECD releases a new list of Per- and Polyfluoroalkyl Substances (PFASs) based on a comprehensive analysis of information available in the public domain. In total, 4730 PFAS-related CAS numbers have been identified and categorised in this study, including several new groups of PFASs that fulfil the common definition of PFASs (i.e. they contain at least one perfluoroalkyl moiety) but have not yet been commonly regarded as PFASs.

This work has been conducted under the OECD/UN Environment Global PFC Group in support of the Strategic Approach to International Chemicals Management (SAICM) and shifting to safer alternatives for PFASs.

The New Comprehensive Global Database of Per- and Polyfluoroalkyl Substances (PFASs) comes with a methodology report also detailing the major findings with respect to the total numbers and types of PFASs identified, the limitations, gaps and challenges identified in the development of the new list, and opportunities for improving the future understanding of PFASs production, use on the global market, and presence in the environment, biota, and other matrices.

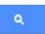

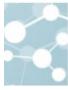

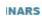

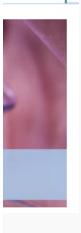

### 11 PFAS Lists

### http://comptox-prod.epa.gov/dashboard/chemical\_lists

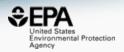

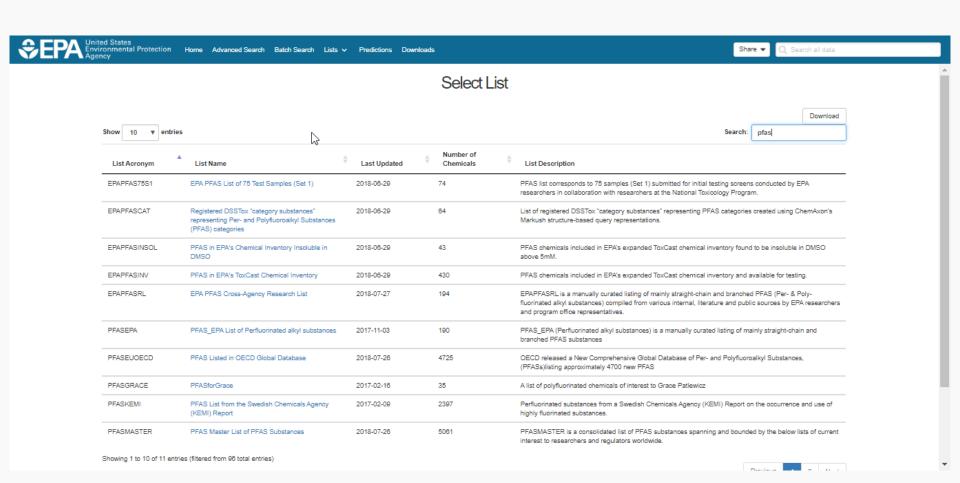

### PFAS Categories in Development

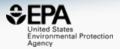

# Registered DSSTox "category substances" representing Per- and Polyfluoroalkyl Substances (PFAS) categories

| Search EPAPFASCAT Chemicals | Q |
|-----------------------------|---|
| Substring search            |   |

#### **List Details**

**Description:** List of registered DSSTox "category substances" representing Per- and Polyfluoroalkyl Substances (PFAS) categories created using ChemAxon's Markush structure-based query representations. Markush categories can be broad and inclusive of more specific categories, or can represent a unique category not overlapping with other registered categories. Each PFAS category registered with a unique DTXSID is considered a generalized substance or "parent ID" that can be associated with one or many "child IDs" (i.e. many parent-child mappings) within the full DSSTox database. These category DTXSIDs can be used to search and retrieve all currently registered DSSTox substances within the category group, and offer an objective, transparent and reproducible structure-based means of defining a category of chemicals. This list and the corresponding category mappings is undergoing continuous curation and expansion.

Number of Chemicals: 64

### Markush Chemicals

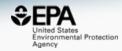

PFOS is a member of linear perfluoroalkyl sulfonates

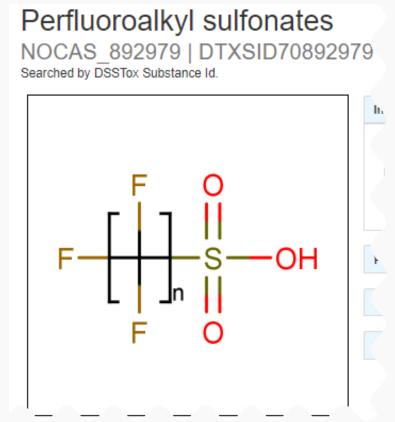

### **Collaborative Data Curation**

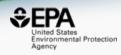

 Mapping between our data (and websites) has resulted in collaborative data curation

 Collaboration with Emma Schymanski re. the NORMAN Suspects Exchange <a href="https://www.norman-network.com/?q=node/236">https://www.norman-network.com/?q=node/236</a>

Multiple NORMAN lists now mapped

# NORMAN Suspect Exchange

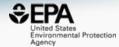

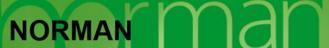

Network of reference laboratories, research centres and related organisations for monitoring of emerging environmental substances

Home NORMAN Network Working Groups Membership NORMAN Bulletin Success Stories Publications Job opportunities Contact Gallery Members' Area NORMAN GA meetings

MenuEmerging SubstancesDATABASES

Topics and Activities

Workshops and Events

QA/QC Issues

Slossary

Useful links

Members' Area

The state of the state of the s

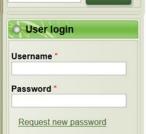

Home

### http://www.norman-network.com/?q=node/236

#### NORMAN Suspect List Exchange

In September 2014, NORMAN members expressed the need to exchange various lists of substances to improve their suspect screening efforts. This website was established aspart of the 2015 Joint Programme of Activities as a central access point for NORMAN members (and others) to find suspect lists relevant for their environmental monitoring question. All suspect lists currently available are compiled in the table below and on the US EPA CompTox Chemistry Dashboard (website, downloads, chemical lists).

The "Link to full list" column below contains an excel or comma-separated file (csv) with all available information, e.g. as provided as supporting information for the publication, while the third column provides a list of the structures as InChlKeys only, which allows suspect searching using MetFrag or other workflows. The fourth column contains references for the data: please cite these references if you use the respective datasets.

Recent Suspect Exchange and Dashboard presentations/publications include: ICCE Oslo 2017: NORMAN Suspects meet the Dashboard and NORMAN MassBank and Suspect Exchange; SETAC Mixtures Denver: Identifying Complex Mixtures with Cheminformatics and HR-MS; ACS Fall 2017: Markush Enumeration for UVCBs and a viewpoint article.

| No. | Abbreviation                              | Description                                                          | Link to full list                                                                                                    | Link to InChlKey list                                   | References                                                                                                    |
|-----|-------------------------------------------|----------------------------------------------------------------------|----------------------------------------------------------------------------------------------------|---------------------------------------------------------|----------------------------------------------------------------------------------------------------|
|     | SUSDAT Merged NORMAN Suspect List: SusDat |                                                                      | Interactive Data table (updating)                                                                                                   | MS-ready<br>InChiKeys (1/03/2018)                       | A merged list of >40,000structures from suspect lists. See interactive version. Compiled by Reza Aalizadeh, University of Athens, including RTI and toxicity values, support by Nikiforos Alygizakis, El. Work in progress please report any issues! |
| S1  | MASSBANK                                  | NORMAN Compounds in MassBank                                         | CSV, XLSX with Fragments (3/10/2017) CompTox MassBank EU Reference List CompTox MassBank EU Special Cases CompTox Fragment Download | MassBankEUInChiKeys<br>(11/04/2017)                     | www.massbank.eu<br>Stravs et al. 2013.<br>DOI: 10.1002/jms.3131                                                                                                    |
| S2  | STOFFIDENT                                | HSWT/LfU STOFF-<br>IDENT Database of<br>Water-Relevant<br>Substances | STOFF-IDENT Contents (6/09/2017) CompTox STOFF-IDENT List Further curation in progress                                              | STOFF-IDENT InChlKeys<br>(6/09/2017)                    | The database enables the search for exact masses from target or unknown lists and the automatic use of a Retention Time Index. See: https://www.lfu.bayern.de/stoffident /#!home (single search for free; batch search after free registration).     |
| S3  | NORMANCT15                                | NORMAN<br>Collaborative Trial<br>Targets and Suspects                | LC-MS: CSV, XLSX (3/10/2017) GC-MS: CSV, XLSX (3/10/2017) CompTox NORMANCT15 List                                                   | LC-MS InChlKeys (31/10 /2016)<br>GC-MS InChlKeys (31/10 | Schymanski <i>et al.</i> 2015.<br>DOI: <b>10.1007/s00216-015-8681-7</b>                                                                                                    |

## **Example: NORMAN Priority List**

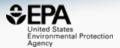

| S15 | NORMANPRI | NORMAN Priority List | NORMAN Priority CSV (13/7/2017) | NORMAN Priority        | Priority substances from NORMAN WG-1 (Prioritisation), |
|-----|-----------|----------------------|---------------------------------|------------------------|--------------------------------------------------------|
|     |           |                      | CompTox NORMAN Priority List    | InChlKeys (16/05/2017) | provided by Valeria Dulio.                             |
|     |           |                      | Further curation in progress    |                        |                                                        |

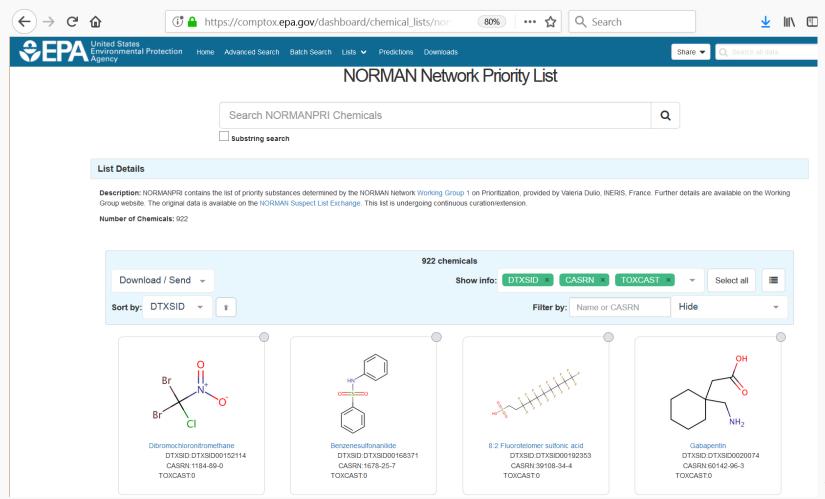

## Our support for FAIR Data

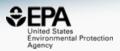

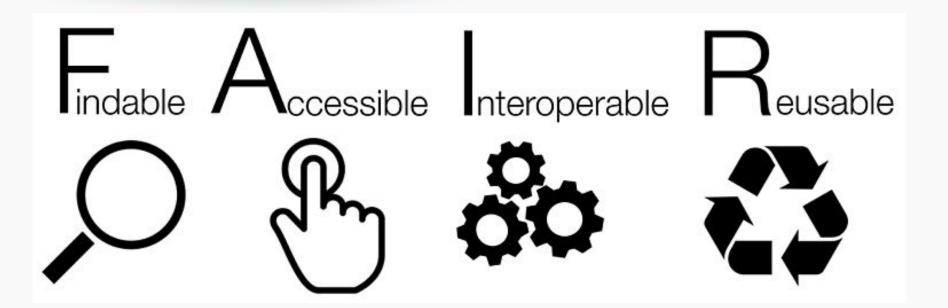

 We're definitely not there yet...but are making progress at speed...

# How we are serving FAIR

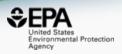

- Our data are licensed as public domain data
  - available from downloads page
  - registered to Figshare
  - SQL data dumps
- Collection of web services for old dashboards are available – API is being fully revamped

## API in development Prototype services available

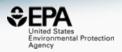

### https://comptox.epa.gov/dashboard/web-test/WS?smiles=CCO&method=hc

```
JSON
         Raw Data
                    Headers
Save Copy
 uuid:
                           "55547f4f-f966-48e8-b831-a0d217998064"
 predictionTime:
                           1520539090089
 software:
                           "T.E.S.T (Toxicity Estimation Software Tool)"
 softwareVersion:
                           "5.01"
                           "25°C"
 condition:
                           "Water solubility at 25°C"
 endpoint:
 method:
                           "Hierarchical clustering"
▼ predictions:
  ₹0:
                           "C 1520539090089"
       id:
       smiles:
                           "0CC"
       expValMolarLog:
                           "-1.337"
                           "1001180.703"
       expValMass:
                           "-1.338"
       predValMolarLog:
       predValMass:
                           "1002625.241"
                           "-Log10(mol/L)"
       molarLogUnits:
                           "mg/L"
       massUnits:
```

# How we are serving FAIR

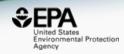

- Our data are licensed as public domain data
  - available from downloads page
  - registered to Figshare
  - SQL data dumps
- Collection of web services for old dashboards are available – API is being fully revamped
- Models are published to Github

# OPERA Models on Github https://github.com/kmansouri

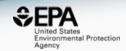

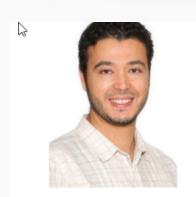

### Kamel Mansouri

kmansouri

- Computational Chemistry/Toxicology -Cheminformatics and data mining -QSAR/QSPR and ADME-Tox properties modeling [orcid:0000-0002-6426-8036]

Block or report user

RTP, NC, USA

භ https://www.linkedin.com/in/ka...

\_\_\_\_

Popular repositories

#### OPERA

Overview

Command line application providing QSAR models predictions as well as applicability domain and accuracy assessment for physicochemical properties and environmental fate endpoints.

Repositories 3

**★**3 ¥1

#### QSAR-ready

Following 4

Followers 5

Stars 3

Standardization workflow for QSAR-ready chemical structures pretreatment.

#### MS-ready

Standardization workflow for MS-ready chemical structures pretreatment.

#### 12 contributions in the last year

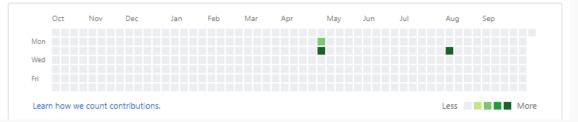

# In Progress: "InvitroDB\_v3"

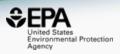

- The last public release of ToxCast data (invitroDB\_v2) was in 3<sup>rd</sup> Quarter of 2015
- Next release of invitroDB\_v3 is Fall 2018
- Data includes new assays, new chemicals, new pipelining, results of data curation
- Data will also release via the Dashboard
- Data available at <a href="https://www.epa.gov/chemical-research/exploring-toxcast-data-downloadable-data">https://www.epa.gov/chemical-research/exploring-toxcast-data-downloadable-data</a>

# In Progress: Metabolites extracted from literature and databases

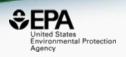

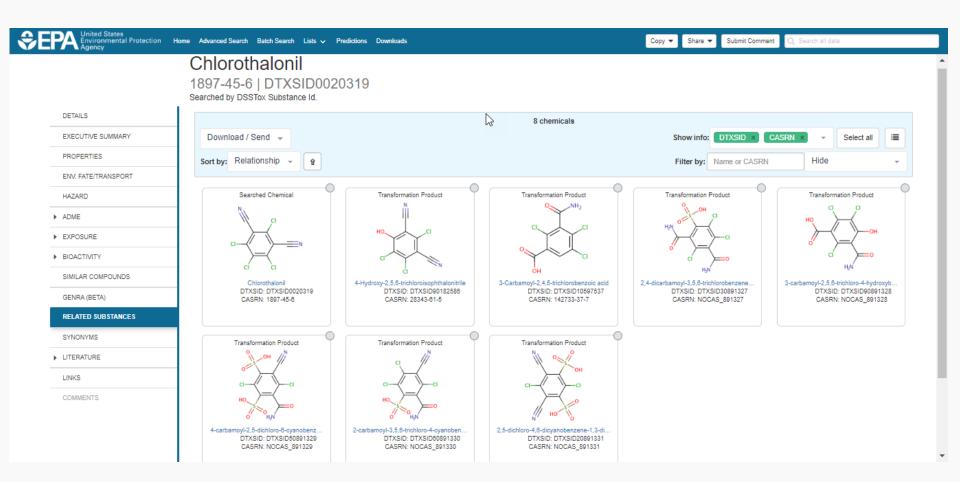

### In Progress : pKa Prediction Model

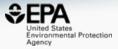

pKa prediction models based on Open
 Data Set of 8000 chemicals – acidic, basic
 and amphoteric chemicals

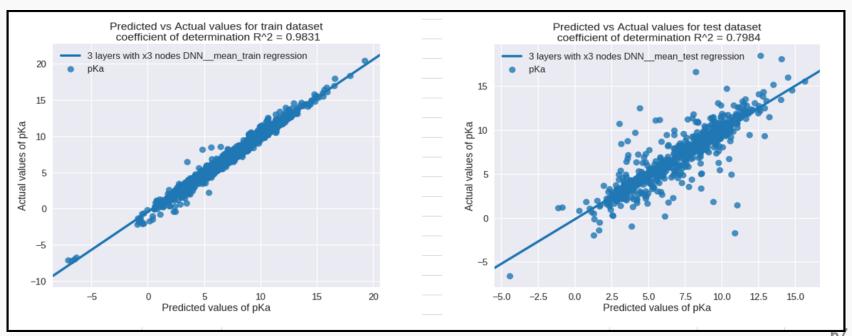

### In Progress: 700k Predicted MS

http://cfmid.wishartlab.com/

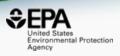

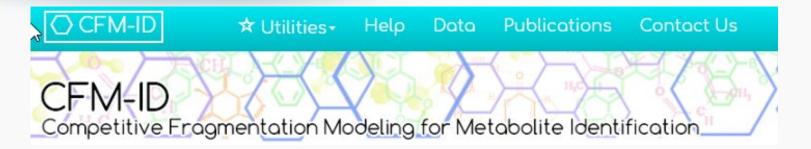

- MS/MS spectra prediction for ESI+, ESI-, and EI
- Predictions generated and stored for >700,000 structures, to be accessible via Dashboard

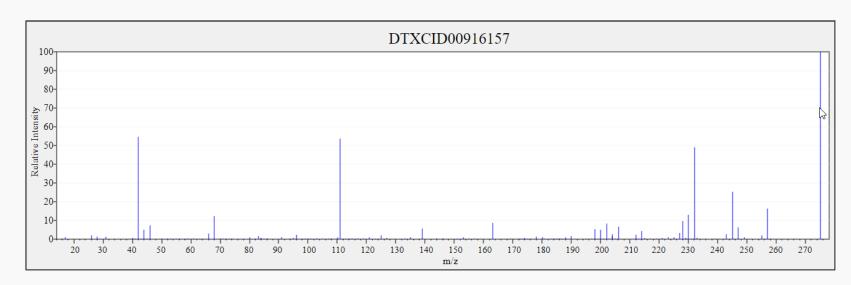

### In progress: PFAS Chemical Library

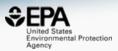

- Development of a high-throughput screening library and collection of physical samples (~400)
- 75 PFAS chemicals for screening based on categories, diversity, exposure considerations, procurability and testability, availability of existing toxicity data

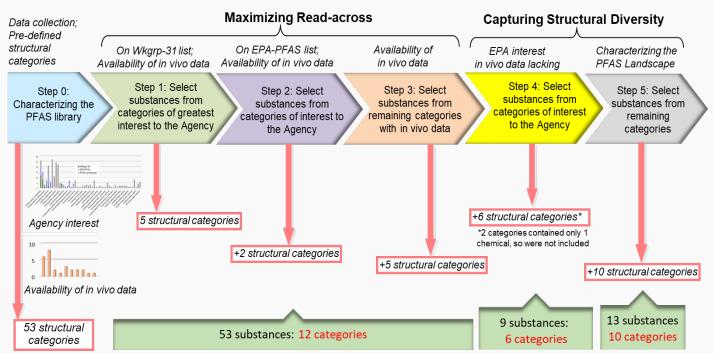

### Conclusion

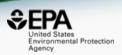

- Transparent access to data supporting computational toxicology – file downloads, SQL data dumps and web services
- CompTox Chemicals Dashboard provides access to data for ~765,000 chemicals
- Our publications provide chemistry data in usable formats – Excel, SDF (V2000/V3000)
- Web Services developing to serve API development
- Next release: Fall 2018 with InvitroDB v3 data

# Acknowledgements

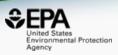

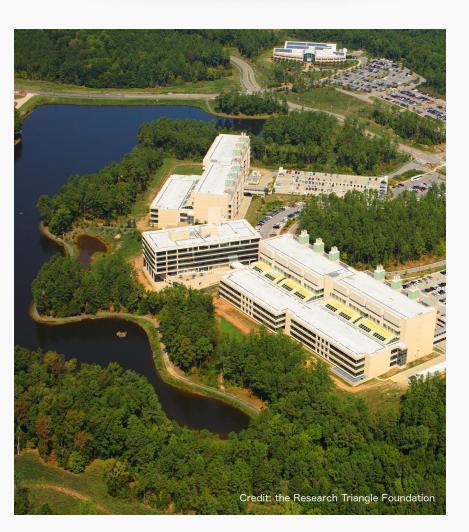

### **EPA-RTP**

- An enormous team of contributors from NCCT, especially the IT software development team
- Multiple centers and laboratories across the EPA
- Many public domain databases and open data contributors

### Contact

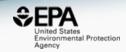

### **Antony Williams**

NCCT, US EPA Office of Research and Development,

Williams.Antony@epa.gov

ORCID: https://orcid.org/0000-0002-2668-4821

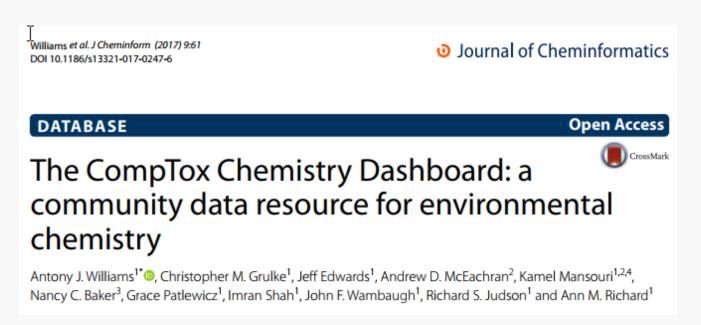

https://doi.org/10.1186/s13321-017-0247-6